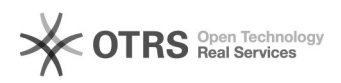

## Ошибка 1935 при попытке установки Microsoft Office 2007 или 2010

19.05.2024 05:28:43

## **Печать статьи FAQ**

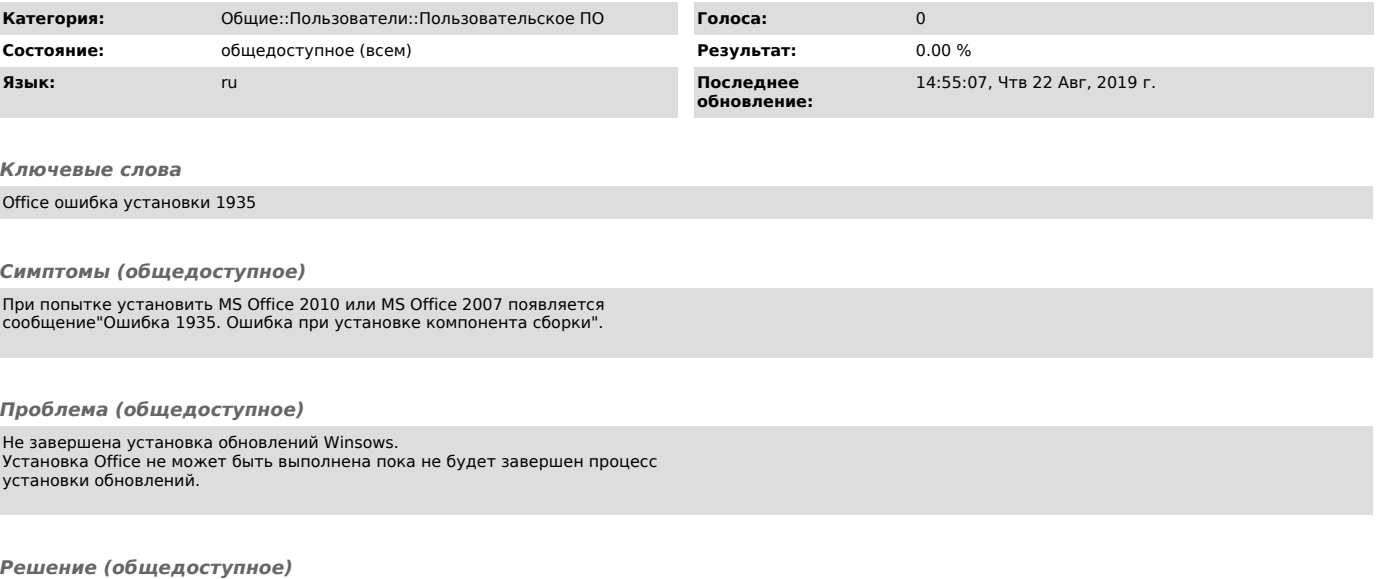

Дождитесь установки обновлений, перезагрузите компьютер и повторите попытку установить MS Office.